Outlook Web App Exchange 2010 User Guide >>>CLICK HERE<<<

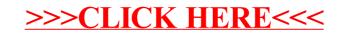